**AutoCAD Crack Activation**

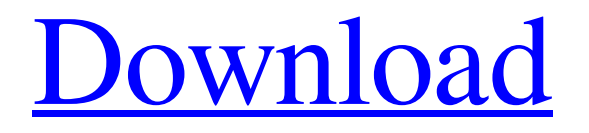

# **AutoCAD Crack+ Free Download X64 [March-2022]**

It is used to create 2D drawings and 2D and 3D models of mechanical drawings, electrical and plumbing designs, architectural layouts, etc. It can be used to produce electronic schematics and maps, and it can export to Adobe Illustrator, CorelDRAW, and InDesign. AutoCAD is used by architects, engineers, drafters, and mechanical engineers to draw plans, draft blueprints and other projects. According to the National Center for Health Statistics, there are currently 3.4 million CAD professionals employed worldwide and growing at a rate of 20% per year.[1] AutoCAD, originally known as DraftSight, was acquired by Autodesk, Inc. on August 9, 2011. Autodesk discontinued all software development in 2013. AutoCAD LT and AutoCAD 2011 are still available for use. Contents History Raphael Katz and Ron Drake were the original developers of DraftSight. They began in 1978 to create an easy-to-use computer-aided design (CAD) program to run on PCs, and named it DraftSight. Their initial customer base was professional engineers at the following companies: Magnatech, Home Utilities, and Ovation Engineering. In 1982, they had installed a program on a large room-sized computer for their own use. This was the first time that a CAD program could be operated off a PC. The first "Desktop Drafting Product" was released in April of 1983. It was a stand-alone program that was not intended for use in a network environment. DraftSight was renamed Autodesk AutoCAD in 1989. In 1990, Autodesk acquired DraftSight for \$1 million in cash and a \$1 million stock option. Autodesk later paid \$8 million for four European companies: e1 Software, LAM, Sibpix, and Strato. DraftSight was a segment of Autodesk's engineering software business, rather than being a part of Autodesk's company as a whole. In addition, it was only sold as an add-on product. In November of 1996, Autodesk released the first version of AutoCAD that ran on a personal computer. In 2001, Autodesk released the first version of AutoCAD for the Mac OS X operating system. In 2002, Autodesk purchased market-leading VectorWorks from Macromedia

# **AutoCAD Crack+ Activation Code With Keygen**

AutoCAD Serial Key LT AutoCAD Crack For Windows LT is a less expensive version of AutoCAD Serial Key that lacks the high degree of automation and functionality available in AutoCAD. AutoCAD LT allows users to work with DWF and DWFx.dwg. This feature provides a basic XML-based specification for 2D and 3D models. Supported platforms Autodesk currently supports the following platforms: From 2009, Autodesk added support for Windows 7, Mac OS X, and Linux. See also Comparison of CAD editors for schematic design Comparison of CAD editors for PCB design Comparison of CAD editors for mechanical design Comparison of CAD editors for 3D modeler Comparison of CAD editors for architectural design Comparison of CAD editors for electrical design Comparison of CAD editors for sheet metal forming Comparison of CAD editors for software for mechanical design Comparison of CAD editors for sheet metal forming References External links Category:1997 software Category:AutoCAD Category:Computer-aided design software Category:Computer-aided design software for Linux Category:Discontinued softwareQ: Disadvantages of using PHP system() I want to execute my binary on all of my server and I'm not sure if I should use system() or exec() commands. But I'm afraid of security issues, using php system() command and I want to know if there are any security issues related to it. A: system() is far from being a perfect tool for what you are trying to do. First of all you need to get permission from the user. If you run your script as the owner of the process you will gain nothing. If you run your script as root, well, you can't go wrong. If the user of the script does not grant you access to the system, the script will fail silently. This is by design. When dealing with the output of a binary, you must always be very careful. Sure, the binary might have an exit code but in general, there is no point in checking the result of a binary. You can always find out later. That being said, you may want to take a look at the exec function and at shell\_exec. A: Use exec() with caution. Do not do this system('php bin/mybin.php arg1 arg2 arg3'); a1d647c40b

#### **AutoCAD Crack Free 2022**

Go to : Download the files : direct link : Open a command line on the desktop (Start > Programs > Accessories > Command line) type in cd Desktop/file.zip Make sure to paste the full path of the file which is : cd desktop/file.zip Type in the command : unzip acd\_win\_4.3.zip The command will give you a list of files contained in the zip file You will have to read the readme file which contain information to install the file you just extracted. There will be a folder named Installer, look inside it and find a file named Ini Open a notepad and edit it to : "Acad.exe" = "C:\Program Files\Autodesk\AutoCAD\Acad.exe" "RADR" = "C:\Program Files\Autodesk\AutoCAD\RadR.exe" Be sure to copy the right file and paste it in your command line. Don't forget to add the Acad and Radr folders in the PATH variable! Now you will be able to launch it from the shell. On you machine the path to the acad folder will be : C:\Program Files\Autodesk\AutoCAD\Acad.exe You will be able to activate Acd with C:\Program Files\Autodesk\AutoCAD\Acad.exe To launch radr, type in C:\Program Files\Autodesk\AutoCAD\RadR.exe A: For Autodesk Architecture 2015 I downloaded autocad 2015 win x64 dvd rc8 mox.zip as well. The archive that I downloaded was placed in the directory C:\Program Files\Autodesk\AutoCAD\Architecture\Architecture2015\dvd.

### **What's New In?**

DesignCenter: When you work in DesignCenter, you can drag and drop parts from any file, anywhere on your computer, into any object. You can even create custom libraries of parts. (video: 1:57 min.) Polar Area and Polar Bubble Tools: Use Polar Area and Polar Bubble tools to isolate areas or bubbles on drawings. Use the Polar Area tool to view and select areas in a 3D space. Use the Polar Bubble tool to isolate and select areas on a 2D drawing. (video: 1:45 min.) Now you can review, edit and add feedback for any area or bubble, without needing to move that area or bubble to a separate drawing. Added a new version of the Polar Bubble tool that can edit areas and bubbles. Graphical Styles: A new graphical style that lets you hide unneeded drawing objects in your drawings. Horizontal Guide: Now you can add a horizontal guide to a drawing. When you do, the guide is treated like a normal object, even if it's invisible. The Horizontal Guide tool can be used to create an accurate grid for a new object or draw it on a sheet or surface. It works on any object that has horizontal or vertical (x, y) coordinates. (video: 1:22 min.) Color Table: A new view in the Color Table window that lets you quickly view and change any property value in the Color Table palette. Added a new, simple view in the Color Table window that lets you quickly view the RGB values of any property. Envelopes: An envelope is a boundary shape that you can add to an existing drawing. You can choose to edit, hide, or remove an envelope. You can move, stretch, and crop an envelope. InkEditor: You can create and edit text using the Ink Editor. You can add multiple type styles. 3D Tools: There are many new features in 3D. Navigating three dimensions (x, y, z) in a drawing: You can move and navigate the objects in 3D drawing spaces with three dimensions (x, y, z). (video: 1:16 min.) You can scale in 3D drawing spaces. You can move, rotate, and rotate and translate a 3D drawing space. You can also

### **System Requirements:**

\* Mac OS X 10.7 or later \* 2GHz Processor \* 2GB RAM \* 1GB free space \* DirectX 9.0c compatible video card (nVidia GeForce 8800 or ATI Radeon 3850 or later recommended) \* Internet connection \* Sound card (if your computer does not have a built-in speaker) Note: After installing this game, the option of the volume will not be available. This is a full commercial version of the game "Harbour Master."